# <span id="page-0-0"></span>Package: conan2 (via r-universe)

June 25, 2024

Title Conan the Librarian Version 1.9.101 Description Create libraries. For us, there is no spring. Just the wind that smells fresh before the storm. License MIT + file LICENSE Encoding UTF-8 Roxygen list(markdown = TRUE) RoxygenNote 7.2.3 URL <https://github.com/mrc-ide/conan2>, <https://mrc-ide.github.io/conan2> BugReports <https://github.com/mrc-ide/conan2/issues> Imports cli, fs, glue, prettyunits, rlang Suggests callr, mockery, openssl, pkgdepends, remotes, renv, testthat, withr Language en-GB Repository https://mrc-ide.r-universe.dev RemoteUrl https://github.com/mrc-ide/conan2 RemoteRef main

RemoteSha a2994edc1404d6a50f9929b84d6041748402cb3d

# **Contents**

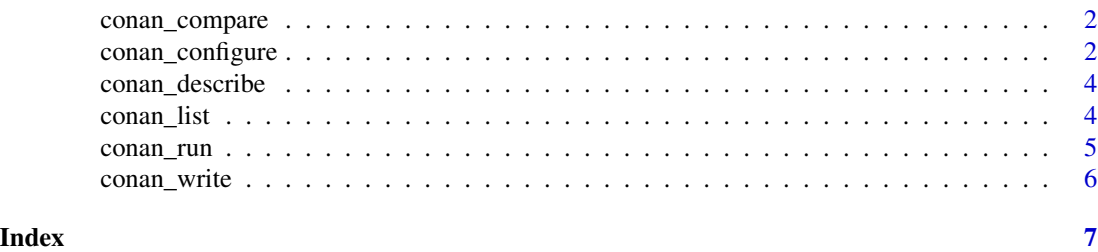

<span id="page-1-0"></span>

#### Description

Compare conan installations.

#### Usage

conan\_compare(path\_lib, curr =  $0$ , prev = -1)

#### Arguments

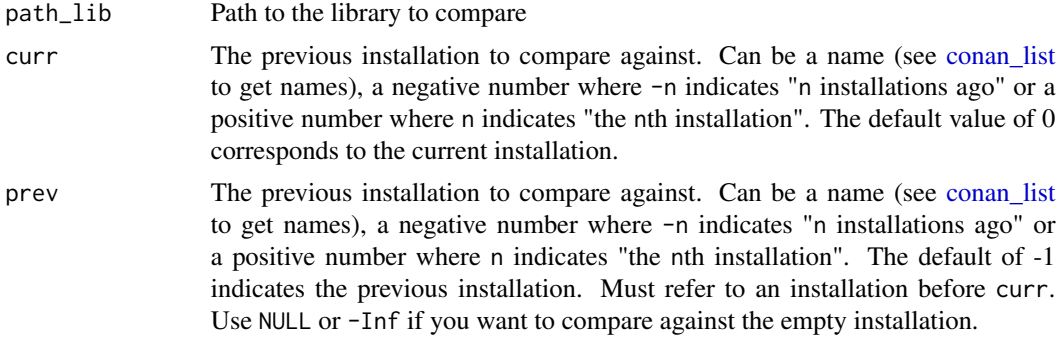

#### Value

An object of class conan\_compare, which can be printed nicely.

<span id="page-1-1"></span>conan\_configure *Configuration for conan*

#### Description

Configuration for running conan. Some common options and some specific to different provisioning methods.

#### Usage

```
conan_configure(
 method,
  ...,
 path_lib,
 path_bootstrap,
  cran = NULL,
  delete_first = FALSE,
```

```
path = ".''.envvars = NULL
)
```
#### Arguments

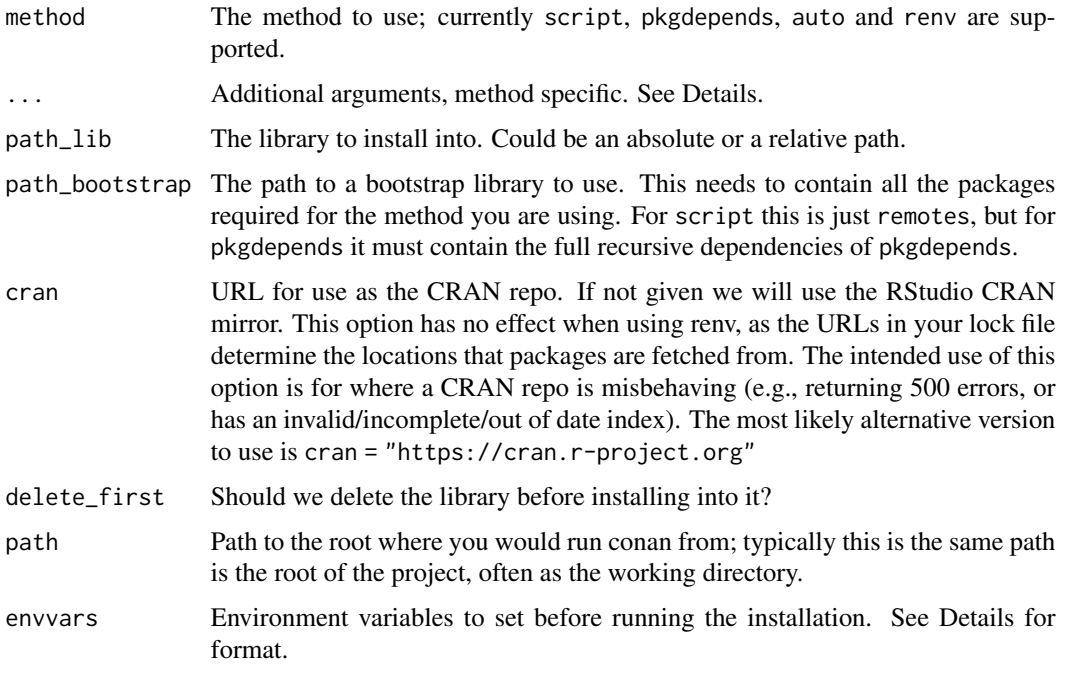

#### Details

Different methods support different additional arguments:

- method script supports the argument script, which is the name of the script to run, defaults to "provision.R"
- method pkgdepends supports the arguments refs, which can be a character vector of references (rather than reading from the file pkgdepends.txt) and policy which is passed through to [pkgdepends::new\\_pkg\\_installation\\_proposal\(\)](#page-0-0).
- method auto takes an argument environment which contains a list of packages to install and source files to scan for dependencies.
- method renv takes no arguments.

Setting environment variables while running the installation comes uses the envvars argument; this system is designed to play well with hipercow, though it does not require it. We expect a data. frame with columns name, value and (optionally) secret. If secret is given, it must be a logical value indicating that value has been encrypted with an rsa public key. If any secret is TRUE, then envvvars must also have an *attribute* key that contains the path to private rsa key to decrypt the secrets (i.e., attr(envvars, "key")). If you use secret environment variables, then the openssl package must be present in conan's bootstrap.

#### <span id="page-3-0"></span>Value

A list with class conan\_config. Do not modify this object.

conan\_describe *Describe a library*

#### Description

Describe a library. This creates a summary of version information from a library. This may be slightly slow on network filesystems with large libraries.

#### Usage

```
conan_describe(path_lib)
```
#### Arguments

path\_lib Path to the library

#### Value

A list with class conan\_describe. We'll write some tooling to work with these soon!

<span id="page-3-1"></span>conan\_list *Test if a conan installation is current*

#### Description

List conan installations, and optionally test if they are current.

#### Usage

conan\_list(path\_lib, hash = NULL)

#### Arguments

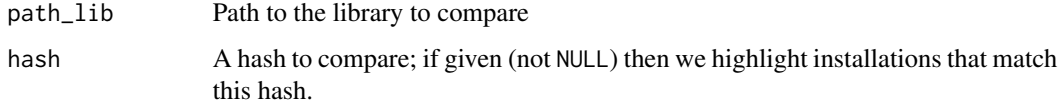

#### <span id="page-4-0"></span>conan\_run 5

#### Value

A [data.frame](#page-0-0) with columns:

- name: the name of the installation. This might be useful with conan\_compare
- time: the time the installation was started
- hash: the installation hash
- method: the method used for the installation
- args: the arguments to the installation (as a list column)
- current: Matches the hash passed in the argument hash

This object also has class conan\_list so that it prints nicely, but you can drop this with as.data.frame.

conan\_run *Run a conan installation*

#### Description

Run a conan installation, in another process, blocking from this process.

#### Usage

```
conan_run(config, show_log = TRUE)
```
#### Arguments

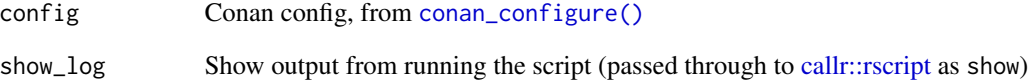

#### Value

Nothing

<span id="page-5-0"></span>

# Description

Write a conan installation script

# Usage

conan\_write(config, path)

# Arguments

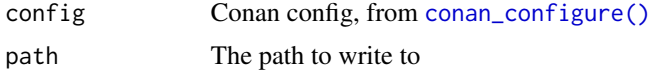

#### Value

Nothing

# <span id="page-6-0"></span>Index

callr::rscript, *[5](#page-4-0)* conan\_compare, [2](#page-1-0) conan\_configure, [2](#page-1-0) conan\_configure(), *[5,](#page-4-0) [6](#page-5-0)* conan\_describe, [4](#page-3-0) conan\_list, *[2](#page-1-0)*, [4](#page-3-0) conan\_run, [5](#page-4-0) conan\_write, [6](#page-5-0)

data.frame, *[5](#page-4-0)*

pkgdepends::new\_pkg\_installation\_proposal(),

*[3](#page-2-0)*